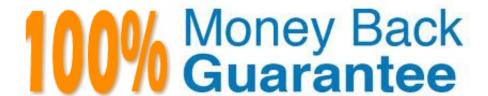

Vendor: IBM

Exam Code: C2090-545

Exam Name: DB2 9.7 SQL Procedure Developer

Version: Demo

### **QUESTION 1**

Which object is used to return a result set from an SQLprocedure?

- A. Temporary table
- B. Array
- C. Cursor
- D. Scratchpad

Correct Answer: C

#### **QUESTION 2**

Which SQL procedure declaration is coded correctly?

A. CREATE PROCEDURE myproc(IN salary DOUBLE, OUT commission DOUBLE) BEGIN DECLARE EXIT HANDLER FOR SQLEXCEPTION SETcommission = 0; DECLARE my\_cur CURSOR FOR SELECT \* FROM employee; DECLARE a DOUBLE; SET a = .06 \* salary; SET commission = a; END

B. CREATE PROCEDURE myproc(IN salary DOUBLE, OUT commission DOUBLE) BEGIN DECLARE EXIT HANDLER FOR SQLEXCEPTION SET commission= 0; DECLARE a DOUBLE; DECLARE my\_cur CURSOR FOR SELECT \* FROM employee; SET a = .06 \* salary; SET commission = a; END

C. CREATE PROCEDURE myproc(IN salary DOUBLE, OUT commission DOUBLE) BEGIN DECLARE a DOUBLE; DECLARE EXIT HANDLER FOR SQLEXCEPTION SETcommission = 0; DECLARE my\_cur CURSOR FOR SELECT \* FROM employee; SET a = .06 \* salary; SET commission = a; END

D. CREATE PROCEDURE myproc(IN salary DOUBLE, OUT commission DOUBLE) BEGIN DECLARE a DOUBLE; DECLARE my\_cur CURSOR FOR SELECT \* FROM employee; DECLARE EXIT HANDLER FOR SQLEXCEPTION SET commission = 0; SET a = .06 \* salary; SET commission = a; END

Correct Answer: D

### **QUESTION 3**

Which of the following can be done while debugging a SQL procedure with IBM Data Studio?

- A. Change the order of statements being executed.
- B. Edit the procedure and continue.
- C. Change the value of any variables used.
- D. Re-execute the current statement.

#### **QUESTION 4**

A developer needs to create a user-defined functionthat will return a list of employees who work in a particular department. Which statement will successfully create a function that meets this objective?

A. CREATE FUNCTION dept\_employees (deptno CHAR(3)) RETURNS TABLE LANGUAGE SQL READS SQL DATA RETURN SELECT empno, lastname AS I\_name, firstnme AS f\_name FROM employee WHERE employee.workdept = dept\_employees.deptno

B. CREATE FUNCTION dept\_employees (deptno CHAR(3)) RETURNS TABLE DYNAMIC RESULT SETS 1 LANGUAGE SQL READS SQL DATA DECLARE emp\_info CURSOR WITHRETURN FOR SELECT empno, lastname AS I\_name, firstnme AS f\_name FROM employee WHERE employee.workdept = dept\_employees.deptno OPEN emp\_info; RETURN

C. CREATE FUNCTION dept\_employees (deptno CHAR(3)) RETURNS TABLE (empno CHAR(6), I\_name VARCHAR(15), f\_name VARCHAR(12)) LANGUAGE SQL READS SQL DATA RETURN SELECT empno, lastname AS I\_name, firstnme AS f\_name FROM employee WHERE employee.workdept = dept\_employees.deptno

D. CREATE FUNCTION dept\_employees (deptno CHAR(3)) RETURNS TABLE (empno CHAR(6), I\_nameVARCHAR(15), f\_name VARCHAR(12)) DYNAMIC RESULT SETS 1 LANGUAGE SQL READS SQL DATA DECLARE emp\_info CURSOR WITH RETURN FOR SELECT empno, lastname AS I\_name, firstnme AS f\_name FROM employee WHERE employee.workdept = dept\_employees.deptno OPEN emp\_info; RETURN

Correct Answer: C

#### **QUESTION 5**

Which two statements are true when working with triggers? (Choose two.)

- A. Triggers can be used to enforce data integrity rules.
- B. Triggers can be used with both tables and views.
- C. Triggers can be altered.
- D. Triggers can be used on Materialized Query Tables.
- E. Triggers can be used on Created Temporary Tables.

Correct Answer: AB

## **QUESTION 6**

Given the two SQL procedures shown below:

```
CREATE PROCEDURE $2(IN p1 INT, OUT p2 INT)
BEGIN

SET p2 = p1 + 3;
END

CREATE PROCEDURE $1(IN v1 INT, OUT v2 INT)
BEGIN

DECLARE v3 INT;
SET v3 = v1 + 1;
CALL $2(v3,v2);
SET v2 = v2 + 2;
END
```

What is the expected output if procedure S1 is invoked with the value 1 provided for parameter V1?

A. NULL

B. 2

C. 5

D. 7

Correct Answer: D

### **QUESTION 7**

Given the procedure shown below:

```
CREATE PROCEDURE proc ()
BEGIN ATOMIC
INSERT INTO mytable (col1) VALUES ('a');
INSERT INTO mytable (col1) VALUES ('b');
SIGNAL SQLSTATE '70000';
INSERT INTO mytable (col1) VALUES ('c');
END
```

How many rows will be inserted in thetable?

A. 0

B. 1

C. 2

D. 3

Correct Answer: A

## **QUESTION 8**

Which option is used when declaring a global temporary table that will keep its data across transaction boundaries?

- A. ON ROLLBACK DELETE ROWS
- B. ON ROLLBACK PRESERVE ROWS
- C. ON COMMIT PRESERVE ROWS
- D. ON COMMIT DELETE ROWS

Correct Answer: C

## **QUESTION 9**

A trigger was created using the CREATE TRIGGER statement shown below.

CREATE TRIGGER incrs\_comm
AFTER INSERT ON staff
FOR EACH ROW
MODE DB2SQL
UPDATE staff SET comm = comm \* 1.1

Which statement is true about the INCRS\_COMM trigger?

- A. The trigger will be executed if the STAFF table is populated by a load operation.
- B. The trigger will be executed before a row is inserted into the STAFF table.
- C. This trigger will be executed after a row is inserted into the STAFF table.
- D. This trigger will increase the COMM value of a newly inserted row by 10 percent.

Correct Answer: C

## **QUESTION 10**

When you right-click a SQL procedure in the Data Source Explorer of IBM Data Studio and select Drop from the options menu, what happens?

- A. The SQL procedure is temporarily hidden in the Data Source Explorer view.
- B. The SQL procedure is removed from the data development project.

- C. The SQL procedure is dropped from the database.
- D. The SQL procedure is dropped from the database and removed from the data development project.

Correct Answer: C

### **QUESTION 11**

Given the following statement: How many values are inserted in to the array called quantity?

```
CREATE TYPE intarray AS INTEGER ARRAY [5]
```

```
CREATE PROCEDURE foo (IN quantity INTARRAY)
BEGIN
DECLARE I INTEGER
SET I = 2;
WHILE (I <= 5) DO
INSERT INTO LIST (quantity) VALUES (quantity (i));
SET I = I +1;
END WHILE;
END

A. 1
B. 2
C. 3
```

Correct Answer: D

D. 4

# **QUESTION 12**

Click the Exhibit button.

CREATE TABLE emp\_hours (emp\_name CHAR(10), starting TIME, ending TIME);

CREATE TRIGGER trig1
BEFORE INSERT ON emp\_hours
REFERENCING NEW AS n
FOR EACH ROW
MODE DB2SQL
WHEN (n.ending IS NULL)
SET n.ending = n.starting + 1 HOUR;

CREATE TRIGGER trig2
BEFORE INSERT ON emp\_hours
REFERENCING NEW AS n
FOR EACH ROW
MODE DB2SQL
WHEN (n.ending IS NULL)
SET n.ending = n.starting + 1 HOUR;

The table and triggers in the exhibit have been created successfully, when the statements shown below are executed.

INSERT INTO emp\_hours VALUES(\\'KAY\\', \\'9:00\\', \\'17:00\\');

INSERT INTO emp\_hours (emp\_name, starting) VALUES(\\'BILL\\', \\'9:00\\');

What is the result?

- A. Table EMP\_HOURS will contain these rows: KAY 9:00:00 AM 5:00:00 PM BILL 9:00:00 AM 10:00:00 AM
- B. Table EMP\_HOURS will contain this row: BILL 9:00:00 AM
- C. Table EMP\_HOURS will contain these rows: KAY 9:00:00 AM 5:00:00 PM BILL 9:00:00 AM
- D. Table EMP\_HOURS will contain this row: BILL 9:00:00 AM 17:00:00 PM

Correct Answer: A